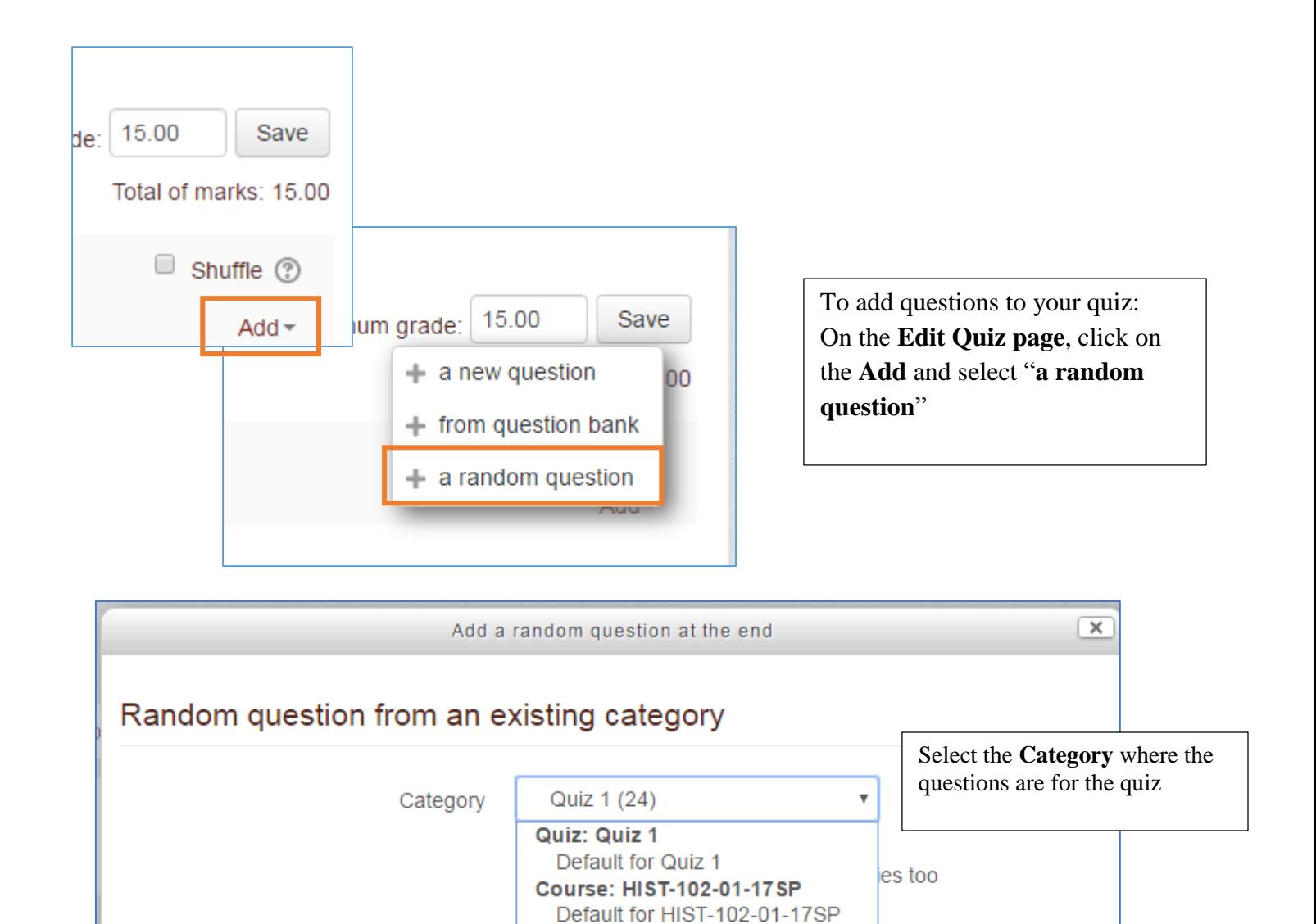

Number of random questions

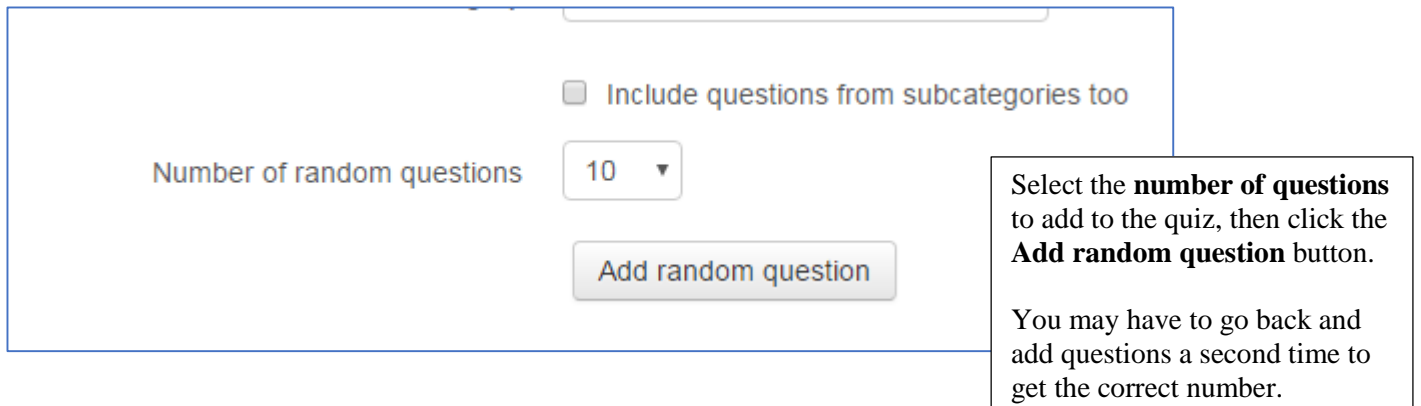

Quiz 1 (24) Quiz 2